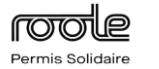

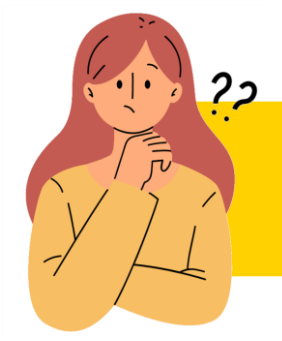

**Comment passer le code de la route en candidat libre ?**

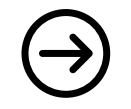

## **Comment passer le code de la route en candidat libre ?**

L'épreuve du code de la route peut se faire en candidat libre en s'inscrivant chez un opérateur agréé

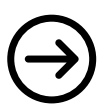

## **Où passer l'examen du code ?**

Il existe **7 opérateurs** à travers la France

Conseil : choisissez celui le plus proche de chez vous

Cliquer sur un opérateur pour voir s'il y a un centre près de chez vous

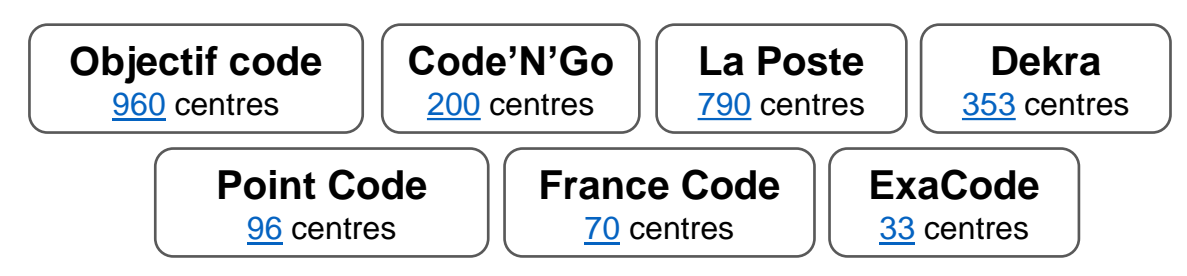

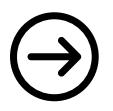

## **Comment s'inscrire ?**

Pour procéder à l'inscription, vous devrez disposer de votre

[NEPH](https://permisdeconduire.ants.gouv.fr/demarches-en-ligne/inscription-examen-permis) (attribué lors de la validation de votre demande d'enregistrement au permis de conduire).

Il est présent sur votre Attestation d'Inscription au Permis de Conduire (AIPC - CERFA 2) ou dans votre espace candidat ANTS

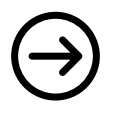

**Quel est le prix ?**

**Prix : 30 €** (peu importe l'opérateur)